# Datasheet

Arduino Open Source Programmable Logic Control PLCARD21DP

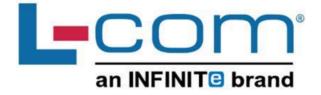

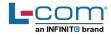

### **Technical Features PLCARD21DP**

| MODEL TYPE          | Arduino Open Source PLC                                                                                |  |
|---------------------|----------------------------------------------------------------------------------------------------|--|
| Input Voltage       | 12 to 24Vdc (Fuse protection (2.5A) Polarity protection)                                               |  |
| Input rated voltage | 24Vdc                                                                                                  |  |
| Rated Power         | 30 W                                                                                                   |  |
| I max.              | 1.5A                                                                                                   |  |
| Size                | 101x70.1x119.5                                                                                         |  |
| Clock Speed         | 16MHz                                                                                                  |  |
| Flash Memory        | 256KB of which 8KB used by bootloader                                                                  |  |
| SRAM                | 8KB                                                                                                    |  |
| EEPROM              | 4KB                                                                                                    |  |
| Communications      | 12C, Ethernet, USB, RS485, RS232, SPI   (2x) Rx, Tx (Arduino pins)<br>Max232-Max485-W5500              |  |
| USB consideration!  | Only for uploading or debugging. NOT connected as a serial<br>Cannot be working in a final application |  |

### **General Features**

| Power supply voltage            | DC power supply                                                                                                    | 12 to 24Vdc     |
|---------------------------------|----------------------------------------------------------------------------------------------------|-----------------|
| Operating voltage range         | DC power supply                                                                                                    | 11.4 to 25.4Vdc |
| Power consumption               | DC power supply                                                                                                    | 30 W MAX.       |
| External power supply           | Power supply voltage                                                                                                    | 24Vdc           |
|                                 | Power supply voltage                                                                                                    | 700Ma           |
| Insulation resistance           | 20MΩ min.at 500Vdc be terminals and the protection                                                                                                    |                 |
| Dielectric strength             | 2.300 VAC at 50/60 Hz for one minute with a<br>leakage current of 10mA max.<br>Between all the external AC terminals and the<br>protective ground terminal. |                 |
| Shock resistance                | 80m/s2 in the X, Y and Z times each.                                                                                                    | direction       |
| Ambient temperature (operating) | 0° to 60°C                                                                                                    |                 |
| Ambient humidity (operating)    | 10% to 90% (no condensat                                                                                                    | ion)            |
| Ambient environment (operating) | With no corrosive gas                                                                                                    |                 |
| Ambient temperature (storage)   | -20° to 60°C                                                                                                    |                 |
| Power supply holding time       | 2ms min.                                                                                                    |                 |
| Weight                          | 378g max.                                                                                                    |                 |
|                                 | 1                                                                                                    |                 |

### INPUTS (x13)

| An/Dig Input 10bit<br>(0-10Vcc) - (x6)                                                                                         | 0 to 10Vac<br>Input Impedance: 39K<br>Separated PCB ground<br>Rated Voltage: 10Vac<br>7 to 24Vdc<br>I min: 2 to 12 mA<br>Galvanic Isolation<br>Rated Voltage: 24 Vdc |  |
|----------------------------------------------------------------------------------------------------|----------------------------------------------------------------------------------------------------|--|
| Digital Isolated Input<br>(24Vcc) - (x5)                                                                                       | 7 to 24Vdc<br>I min: 2 to 12 mA<br>Galvanic Isolation<br>Rated Voltage: 24 Vdc                                                                                       |  |
| Interrupt isolated Input<br>HS (24Vcc) * - (x2)<br>* The Interrupt isolated Inputs can<br>also work as Digital isolated Inputs | 7 to 24Vdc<br>I min: 2 to 12 mA<br>Galvanic Isolation<br>Rated Voltage: 24 Vdc                                                                                       |  |

### Expandability

I2C - 127 elements - Serial Port RS232/RS485

### OUTPUTS (x8)

| Analog Output 8bit<br>(0-10Vcc)-(x3)<br>* The Analog Outputs can<br>also work as Digital outputs       | 0 to 10Vac<br>I max: 20 mA<br>Separated PCB ground<br>Rated Voltage: 10Vac                            |
|----------------------------------------------------------------------------------------------------|----------------------------------------------------------------------------------------------------|
| Digital Isolated<br>Output (24Vcc) -<br>(x5)                                                           | 5 to 24Vdc<br>I max: 70 mA<br>Galvanic Isolation<br>Diode Protected for Relay<br>Rated Voltage: 24Vdc |
| Digital Isolated<br>Output Relay - (x0)                                                                | 220V Vdc<br>I max: 5A<br>Galvanic Isolation<br>Diode protected for Relay<br>Imax 24Vdc: 410 mA        |
| PWM Isolated<br>Output 8bit (24Vcc)<br>- (x3)<br>* The PWM outputs can also<br>work as Digital outputs | 5 to 24Vdc<br>I max: 70 mA<br>Galvanic Isolation<br>Diode Protected for Relay<br>Rated Voltage: 24Vdc |

|     |                                              | _   |
|-----|----------------------------------------------|-----|
| 1   | DIGITAL OUT                                  |     |
| - 1 | DIGITAL/PWM OUT                              |     |
|     | ANALOG OUT                                   |     |
|     | DIGITAL/ANALOG IN                            |     |
|     | DIGITAL IN                                   |     |
| -   | ANALOGIDIGITAL CONFIGURATION SWIT            | . ( |
| 0   | COMUNICATION SWITCH<br>COMUNICATION SWITCH 2 |     |
| 100 |                                              |     |
|     | ARDUINO PIN                                  |     |
| (   | ARDBOX FUNCTION                              | 6   |
|     | O SWITCH CONF.                               |     |
|     |                                              |     |
|     | ISOLATED                                     |     |
|     |                                              |     |
|     |                                              | 1   |
|     | l'and                                        |     |

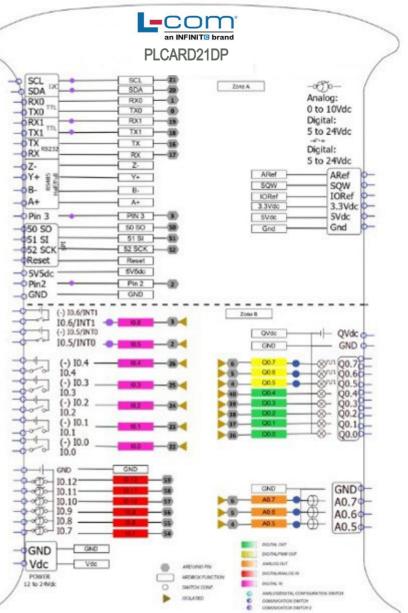

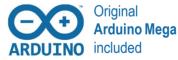

# DataSheet Rev. 20230418

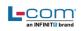

## Performance Specifications

| Arduino Board        | Arduino Mega 2560                                                                                                    |  |
|----------------------|----------------------------------------------------------------------------------------------------|--|
| Control method       | Stored program method                                                                                                    |  |
| I/O control method   | Combination of the cyclic scan and immediate refresh processing methods.                                                            |  |
| Programming language | Arduino IDE. Based on wiring (Wiring is an Open Source electronics platform composed of a programming language. "similar to the C") |  |
| Microcontroller      | ATmega2560                                                                                                    |  |
|                      | http://arduino.cc/en/Tutorial/HomePage                                                                                              |  |

### Install Arduino IDE and the LCOM boards

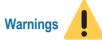

| The steps to follow to install our equipment's to Arduino IDE are:                                                                                        | Unused pins should not be connected. Ignoring the directive may damage the controller.                                                                                                    |
|----------------------------------------------------------------------------------------------------|----------------------------------------------------------------------------------------------------|
| • Open the Arduino IDE, version 1.8.0 or superior. If you don't have it yet , you can download here                                                       | Before using this product, it is the responsibility of the user to read the product's User Guide and all accompanying documentation.                                                                                                    |
| https://www.arduino.cc/en/Main/Software .                                                                                                    | LCOM PLCs must be powered between 12Vdc and 24Vdc. If a higher voltage is supplied to the equipment can suffer irreversible damage.                                                                                                    |
| <ul> <li>Press the "Preferences" option to "File" menu and open the<br/>preferences window.</li> </ul>                                                    | Maintenance must be performed by qualified personnel familiarized with the construction, operation, and hazards involved with the control.                                                                                                    |
| <ul> <li>In the text box "Additional boards manager URLs", add the direction:<br/>https://l-com.com/downloadables/PLC Arduino Package</li> </ul>          | Maintenance should be performed with the control out of operation and disconnected from all sources of power.                                                                                                    |
| Close the preferences window with the "OK" button.                                                                                                    | The LCOM PLCs are Open Type Controllers. It is required<br>that you install the PLC in a housing, cabinet, or electrical control<br>room. Entry to the housing, cabinet, or electric control room should be limited<br>to authorized personnel.                          |
| • Click on "Tools" menu, and open the "Boards" submenu, and click the "Boards Manager" option, to open the Boards Manager window.                         | Inside the housing, cabinet or electric control room, the LCOM<br>PLC must be at a minimum distance from the rest of the components of a<br>minimum of 25 cm, it can be severely damaged.                                                                                |
| Search "Industrial Shields" to the search filter and select to the list and click "Install"                                                               | Failure to follow these installation requirements could result in severe personal injury and/or property damage. Always follow these requirements when installing PLCs                                                                                                   |
| • Close the "Boards Manager". Once it is performed that steps, you are available to select each PLC that you wish to work on "Tools" -> "Boards": M-Duino | In case of installation or maintenance of the PLC please follow the instructions marked in the Installation and Maintenance section of the user guide                                                                                                    |
| To get more information: https://www.L-Com.com                                                                                                    | Do not disconnect equipment when a flammable or combustible atmosphere is present.<br>Disconnection of equipment when a flammable or combustible atmosphere is present may cause a fire or explosion which could result in death, serious injury and/or property damage. |
|                                                                                                    |                                                                                                    |

# Symbology

| Technica |      | 100 | 20  | -   |
|----------|------|-----|-----|-----|
| rechnica | 4 อบ | U   | UU  | I L |
|          |      |     | ~ ~ |     |

|           | Indicates that the equipment is suitable for direct current only; to identify relevant terminals               | You can contact with us using the best channel for you: |
|-----------|----------------------------------------------------------------------------------------------------|---------------------------------------------------------|
| $\sim$    | Indicates that the equipment is suitable for alternating current only; to identify relevant terminals          | Techsupportat@infiniteelectronics.com                   |
| Л         | To identify the control by which a pulse is started.                                                           | www.LCOM.com                                            |
|           | To identify an earth (ground) terminal in cases where neither the symbol 5018 nor 5019 is explicitly required. | Visit our Blog, Forum                                   |
| $\otimes$ | To identify the switch by means of which the signal lamp(s) is (are) switched on or off.                       | Use our chat service                                    |
| CE        | CE marking indicates that a product complies with applicable<br>European Union regulations                     | Check the user guides                                   |
| $\wedge$  | Indicates a potentially hazardous situation which, if not avoided, could result in death or serious injury     | Visit our Channel                                       |
| 4         | To indicate hazards arising from dangerous voltages                                                            |                                                         |